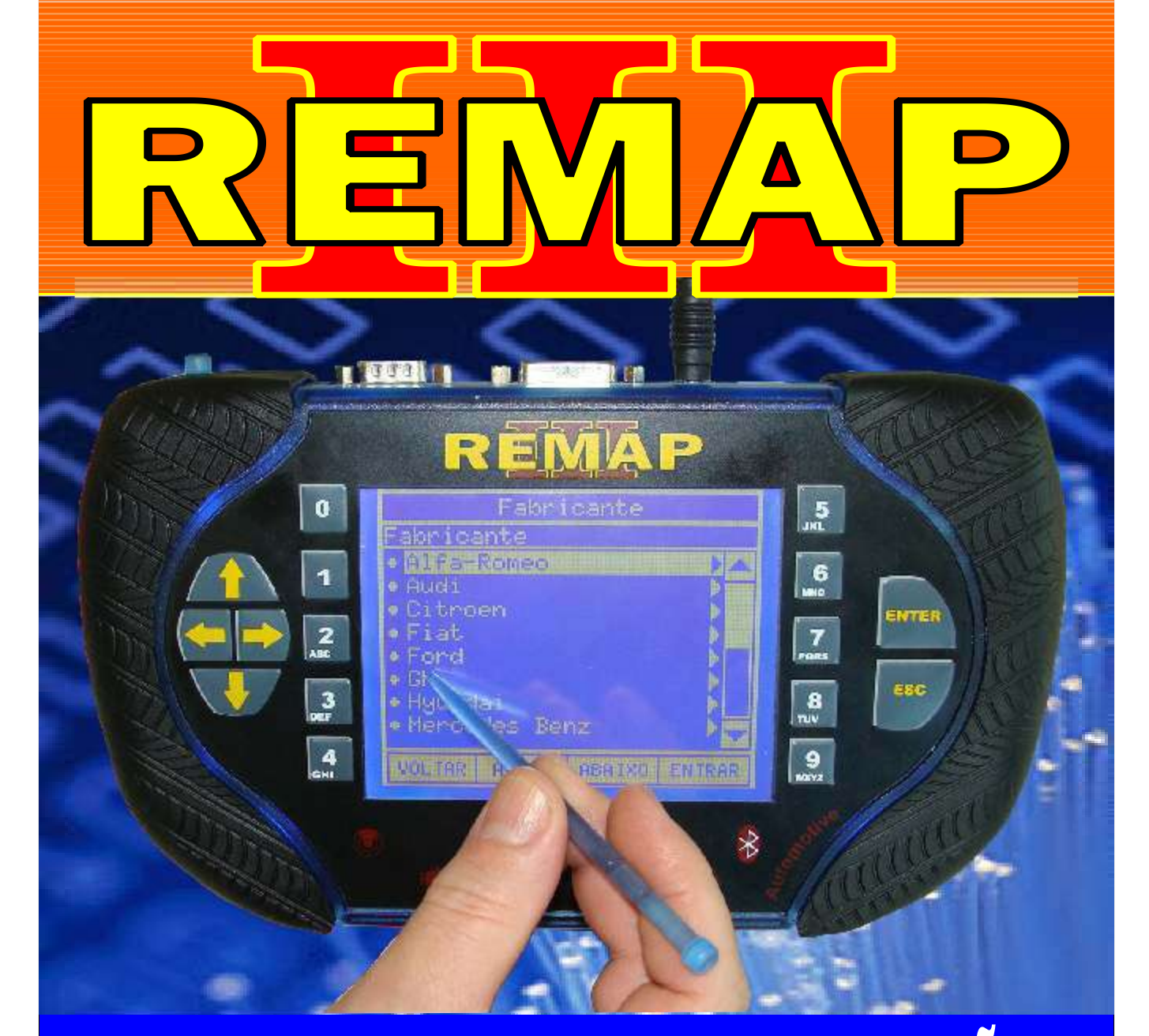

# MANUAL DE INSTRUÇÕES

CODIFICAÇÃO 37 <u>VAMINHAV MERCEDES ACELO</u> CRIAÇÃO DE CHAVES NA ECU <mark>(SMD 93C80)</mark>

> SR110198 CARGA 178

www.chavesgold.com.br

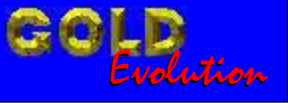

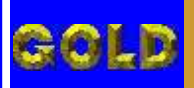

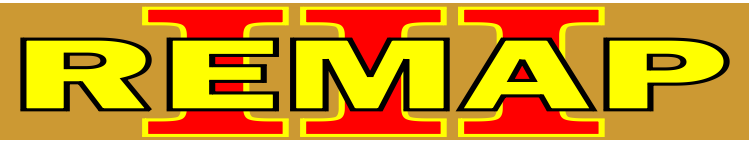

**02**

# INDICE CODIFICAÇÃO 37 CAMINHAV MEKCEVES ACELU CRIAÇÃO DE CHAVES NA ECU (SMD 93C86)

## MERCEDES - CAMINHÃO MERCEDES ACELO 915

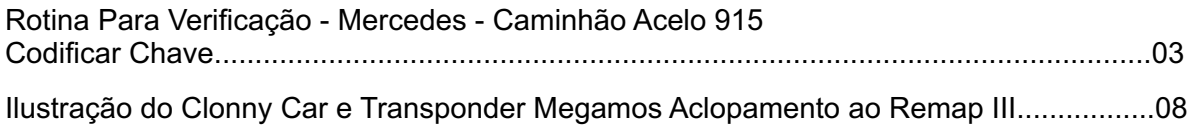

### MODULO PLD MERCEDES ACELO 915

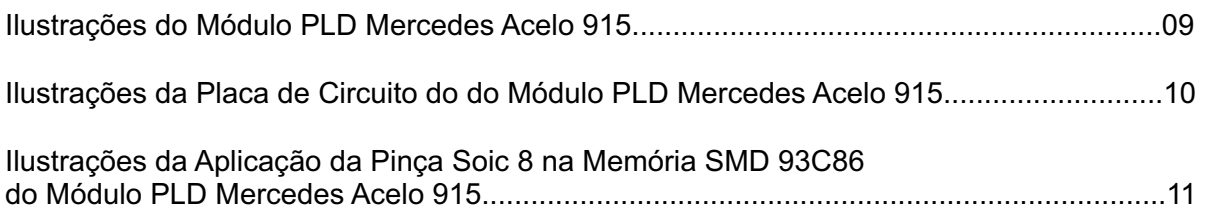

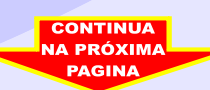

<span id="page-2-0"></span>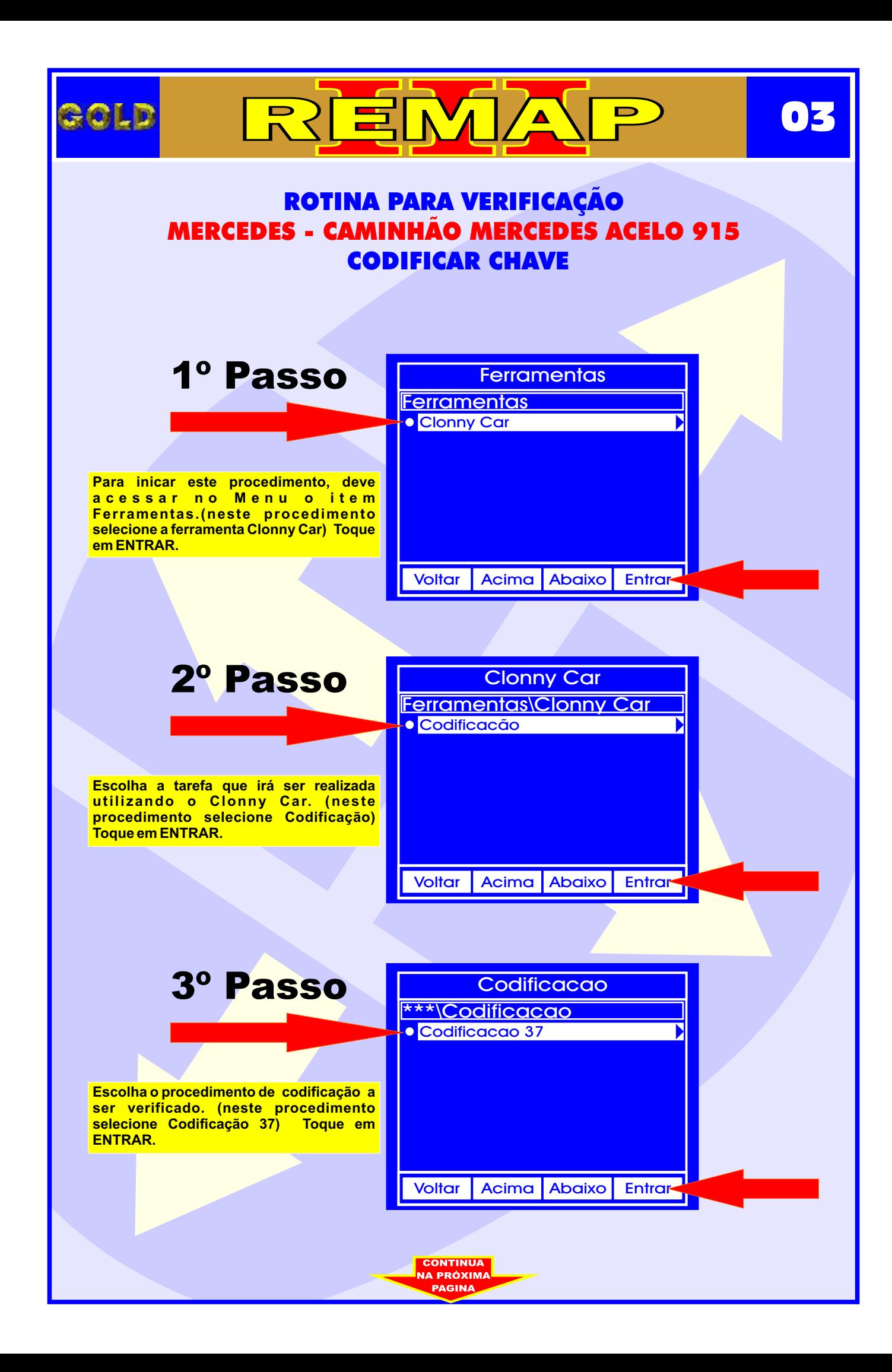

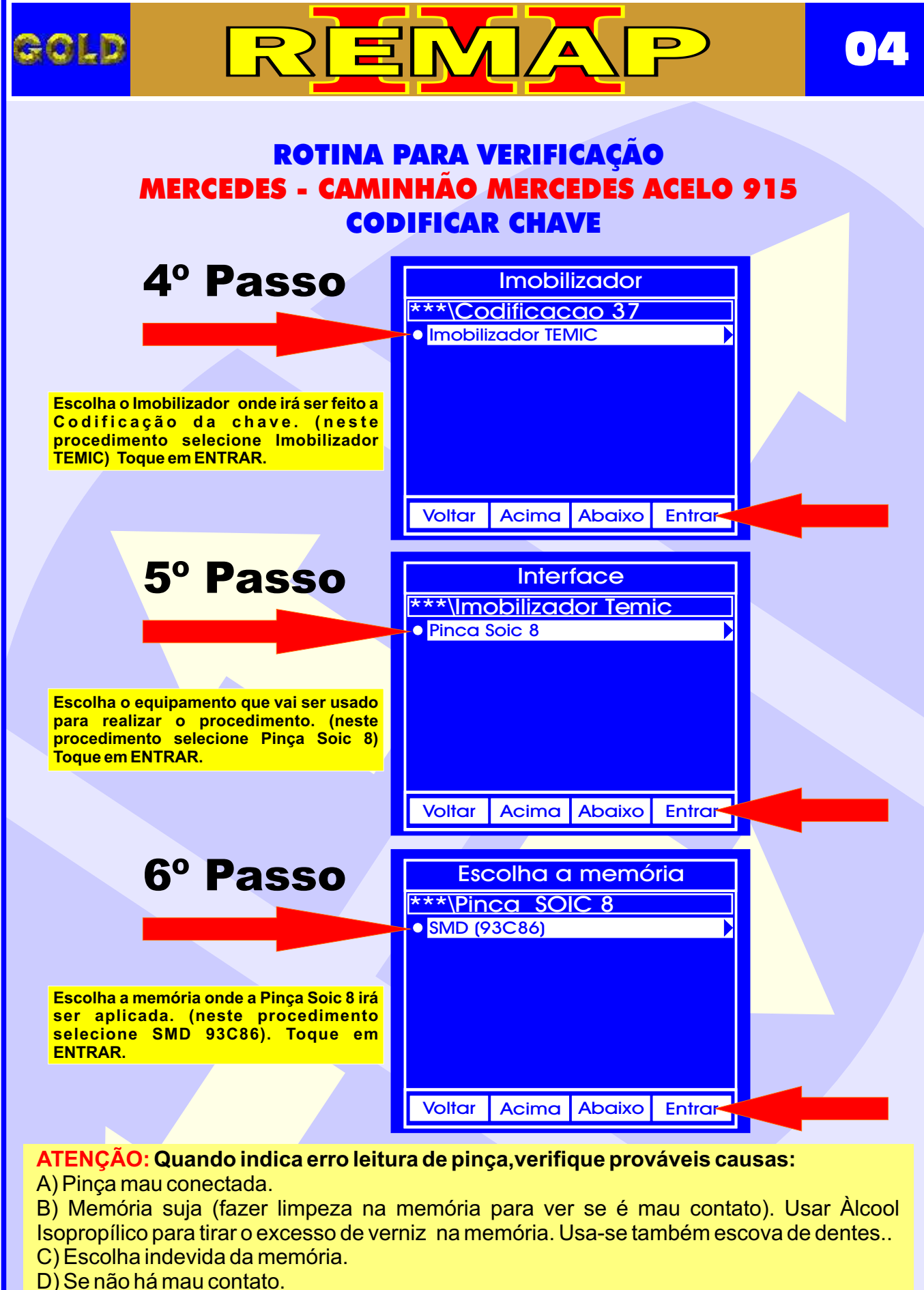

**CONTINUA VA PRÓXIM** 

- 
- E) Uso da Pinça invertida.
- F) Pinça desgastada.

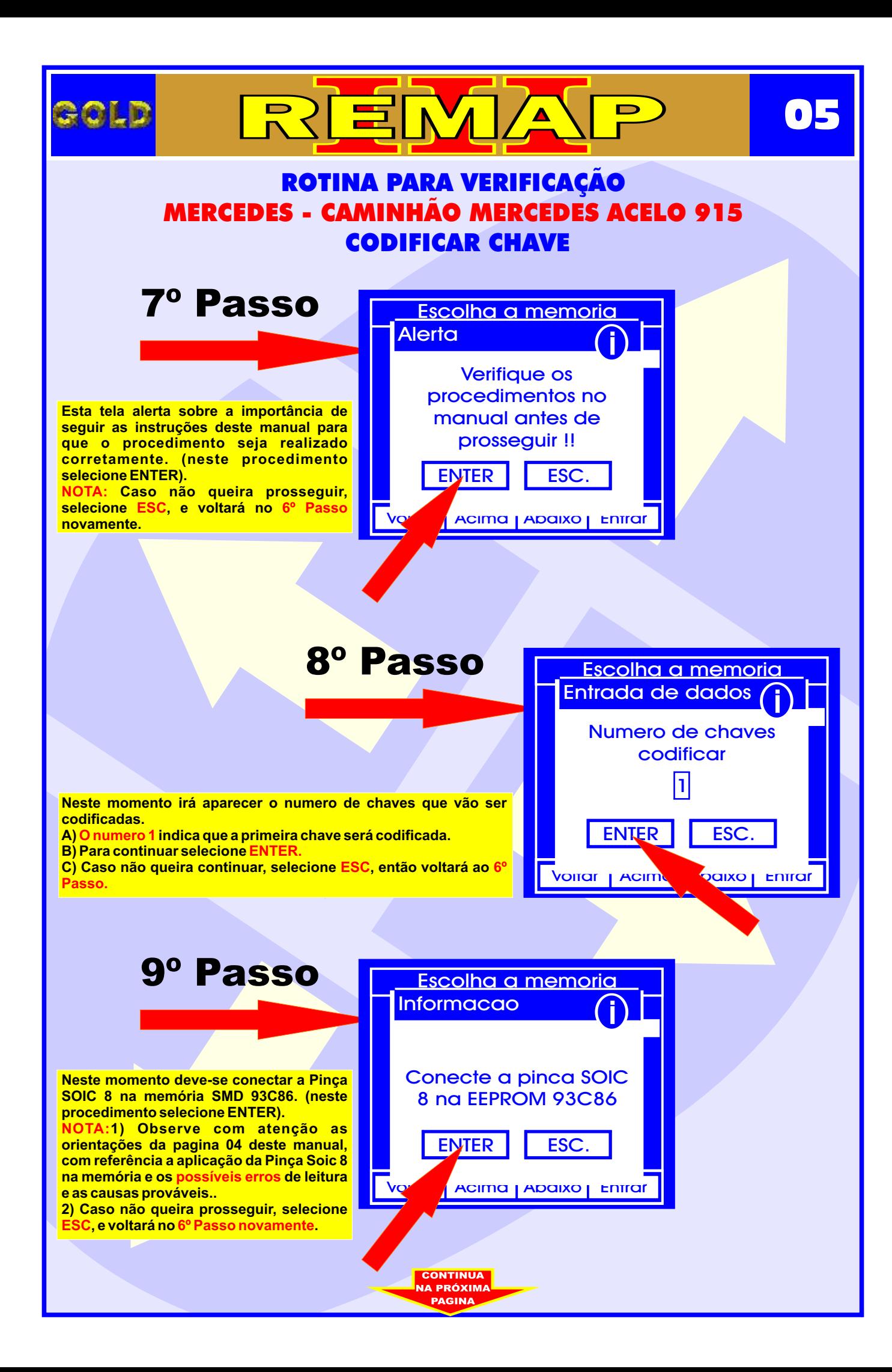

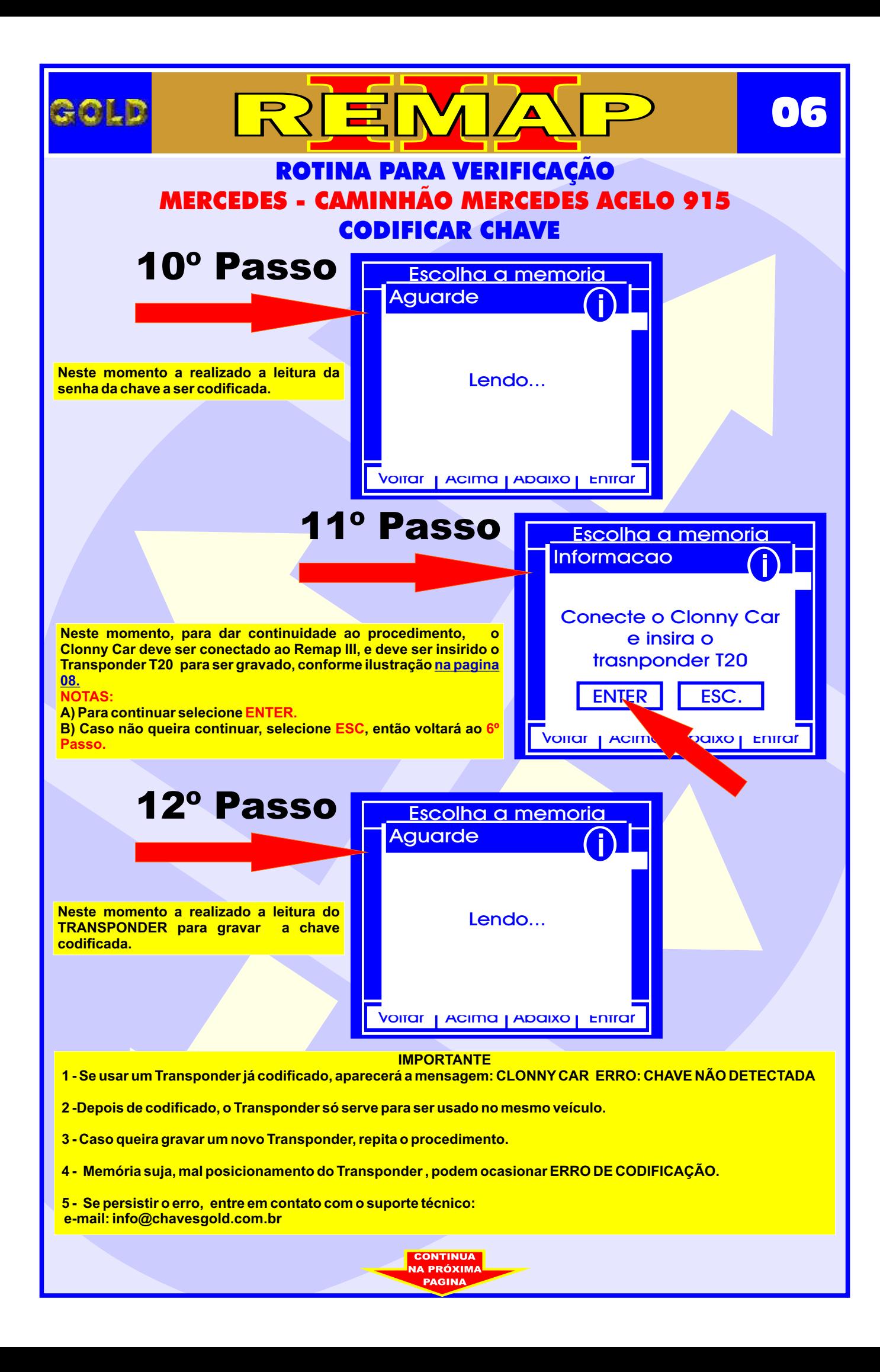

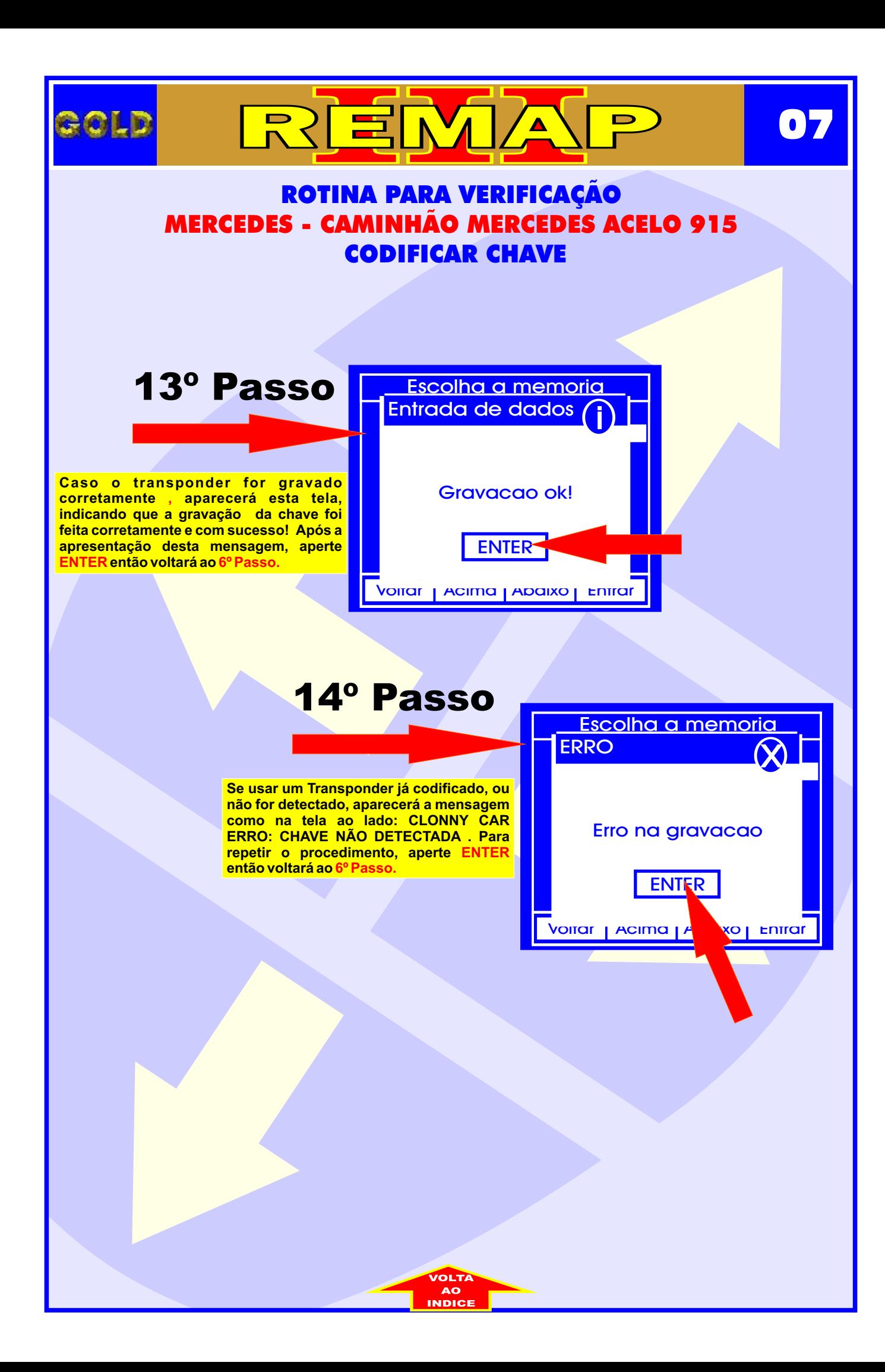

# ILUSTRAÇÃO DO CLONNY CAR E TRANSPONDER MEGAMOS ACLOPAMENTO AO REMAP III

REMA

<span id="page-7-0"></span>GOLD

**08**

 $\blacksquare$ 

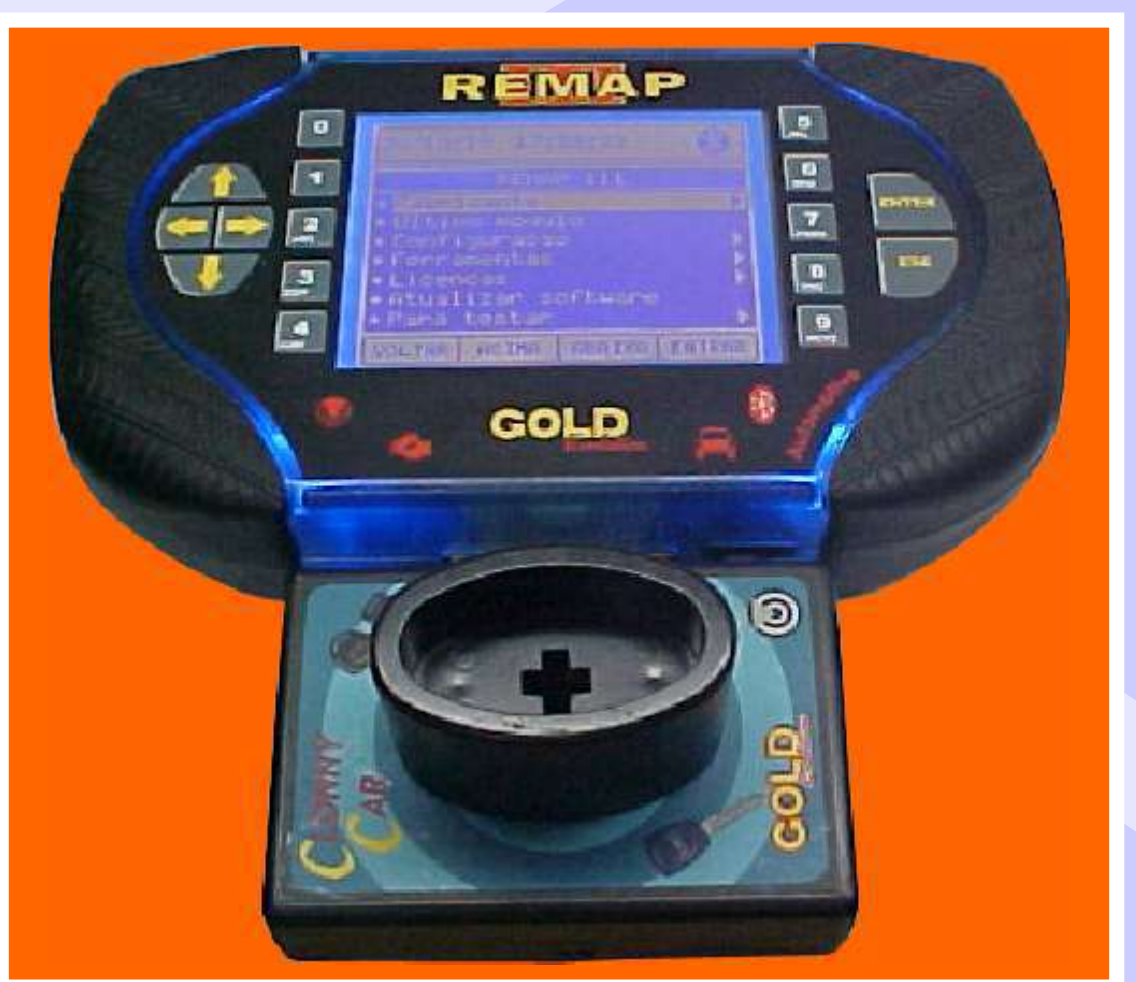

**NOTA: Para trabalhar com o Clonny Car e Pinça, tem que está ligado na fonte de alimentação.**

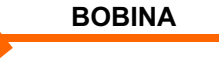

### **USANDO O TRANSPONDER**

C o l o q u e o Transponder com a bobina virada para cima dentro da chave. Após programar no Clonny Car, se necessário for para utilização no veículo, usar a bobina virada para baixo.

<span id="page-8-0"></span>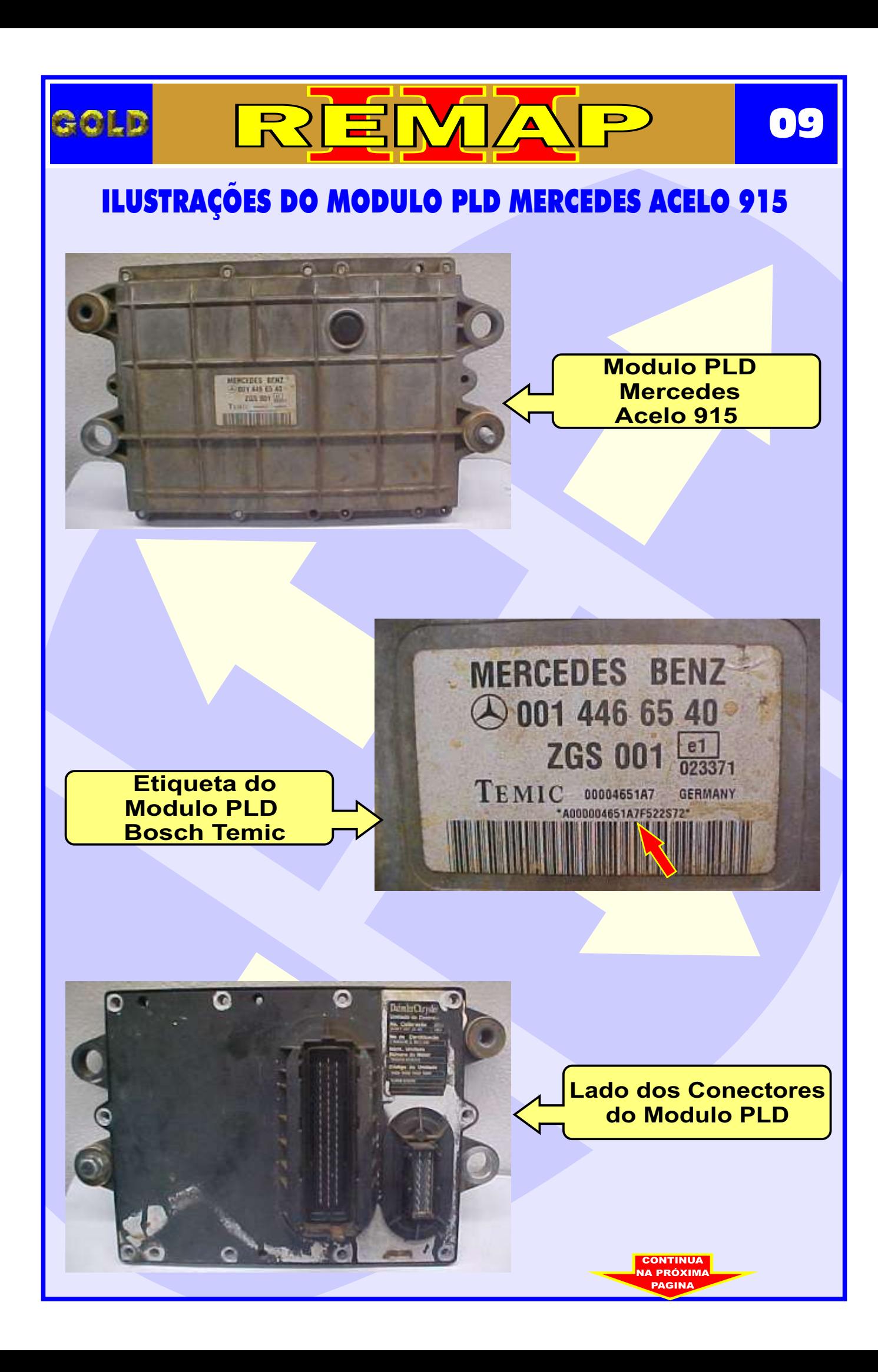

<span id="page-9-0"></span>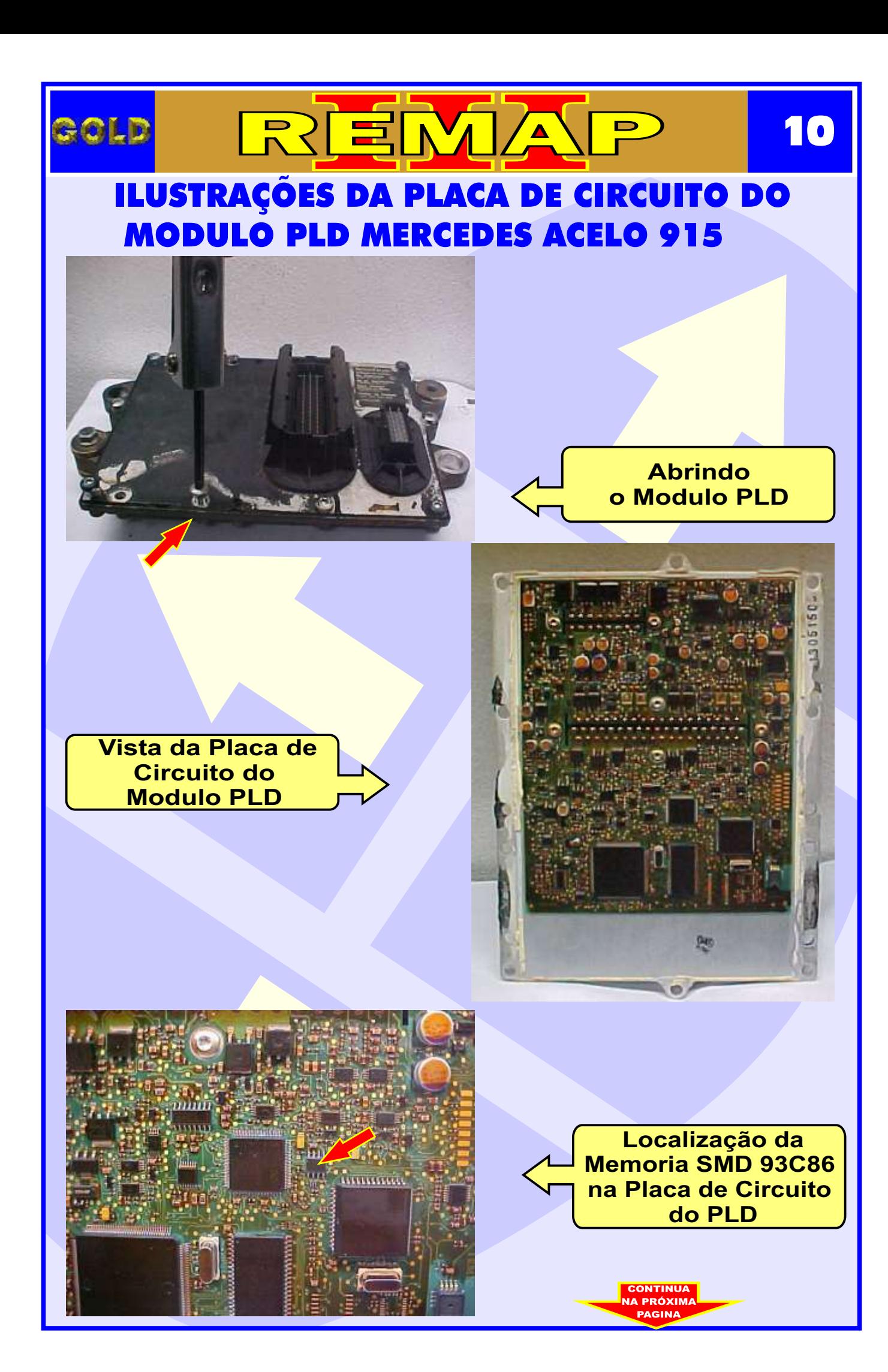

<span id="page-10-0"></span>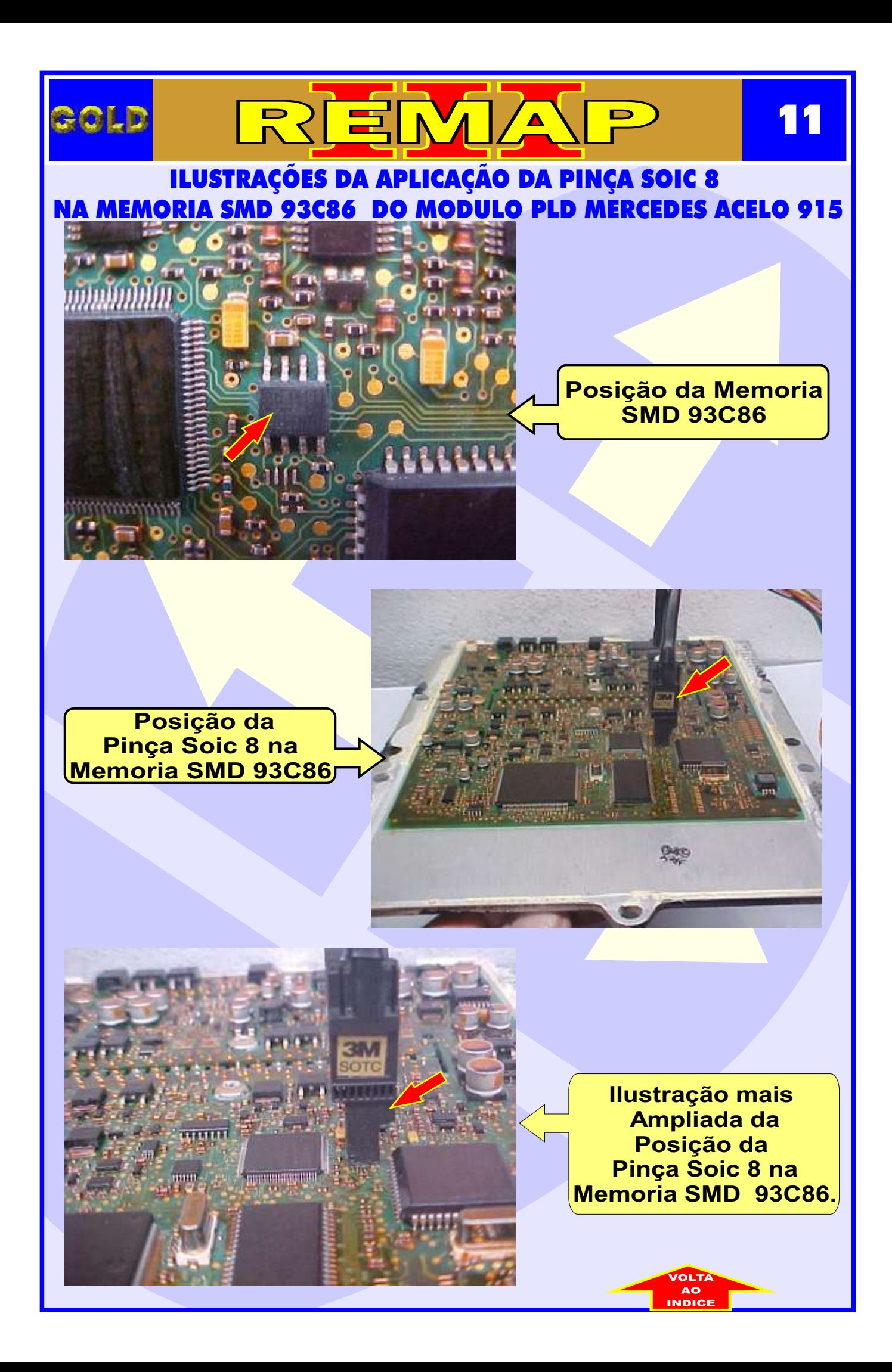